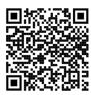

## ICT - Year 9

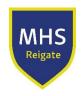

## Autumn (Michaelmas) Term

| 3 4 41 .                                |            |           |
|-----------------------------------------|------------|-----------|
| What                                    | we are     | learning. |
| * * * * * * * * * * * * * * * * * * * * | *** 0 0. 0 |           |

To understand the purpose of a mind map and creating one.

To understand the purpose of a Mood board and creating one.

To understand the purpose of a visualisation diagram and creating one.

Understand how to edit video using editing software using your tablet, phone

#### Consolidation

Watch video
On mind maps

Watch video about mood board video Moodboard Watch up to 6:33

Watch this video on how to design a static product such as a video on a visualisation diagram on

Watch the playlist on how to edit Serif movie plus video on how to use movie plus x6

#### Deepen & Challenge

Create a mind- map to show your ideas for organizing

Create a mood board to collect ideas for retro arcade games characters, add a colour scheme and some keywords.

Try out the quiz

<u>Visualisation diagram - Quizizz</u> Click preview and click on play

Download iMovie for iPhone
Use Microsoft video editor to
edit

Make a short film about your weekend...

Shot, edit and export your film

## Spring (Lent) Term

What we are learning...

How to use a DSLR Camera to shoot photos and video

#### Consolidation

Video on how to use the Canon 200D

Watch this to help you understand how to shoot video with the DSLR.

How to shoot cinematic video using the canon 200D

Watch and read up about the rule of thirds, Video of Rule of Thirds

<u>Understanding the rule of thirds</u> website

Watch this video on how to take better photos Tips for better photography

#### Deepen & Challenge

Using the Canon DSLR camera try out the skills you have learned in the videos for taking images and capturing video.

Try out the quiz about photography

Using your Mobile phone attempt to take images using framing, leading lines. Then create a slideshow using PowerPoint.

-

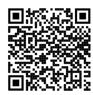

# ICT - Year 9

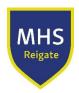

## Summer (Trinity) Term

What we are learning..

Making a promo

#### Consolidation

Watch this video promo

Make a list of any interesting shots you could use in your promo

How to Create a Storyboard

How to use Adobe premiere

### Deepen & Challenge

Draw up a storyboard to show all the different types of shots to this <u>video</u>

.

Shot a short film for **Childnet**